## PHP. Zaawansowane programowanie. Vademecum profesjonalisty

## George Schlossnagle

Drogi Czytelniku! Poni|ej zamieszczona jest errata do ksi|ki: ["PHP. Zaawansowane programowanie. Vademecum pro](https://helion.pl/ksiazki/php-zaawansowane-programowanie-vademecum-profesjonalisty-george-schlossnagle,phpzpv.htm)fesjonalisty"

Jest to lista bB dów znalezionych po opublikowaniu ksi |ki, zgBo zaakceptowanych przez nasz redakcj. Pragniemy, aby nasze pul wiarygodne i speBniaBy Twoje oczekiwania. Zapoznaj si z ponijs dodatkowe zastrze|enia, mo|esz je zgBoshttposd/ardebisom mpl/user/er

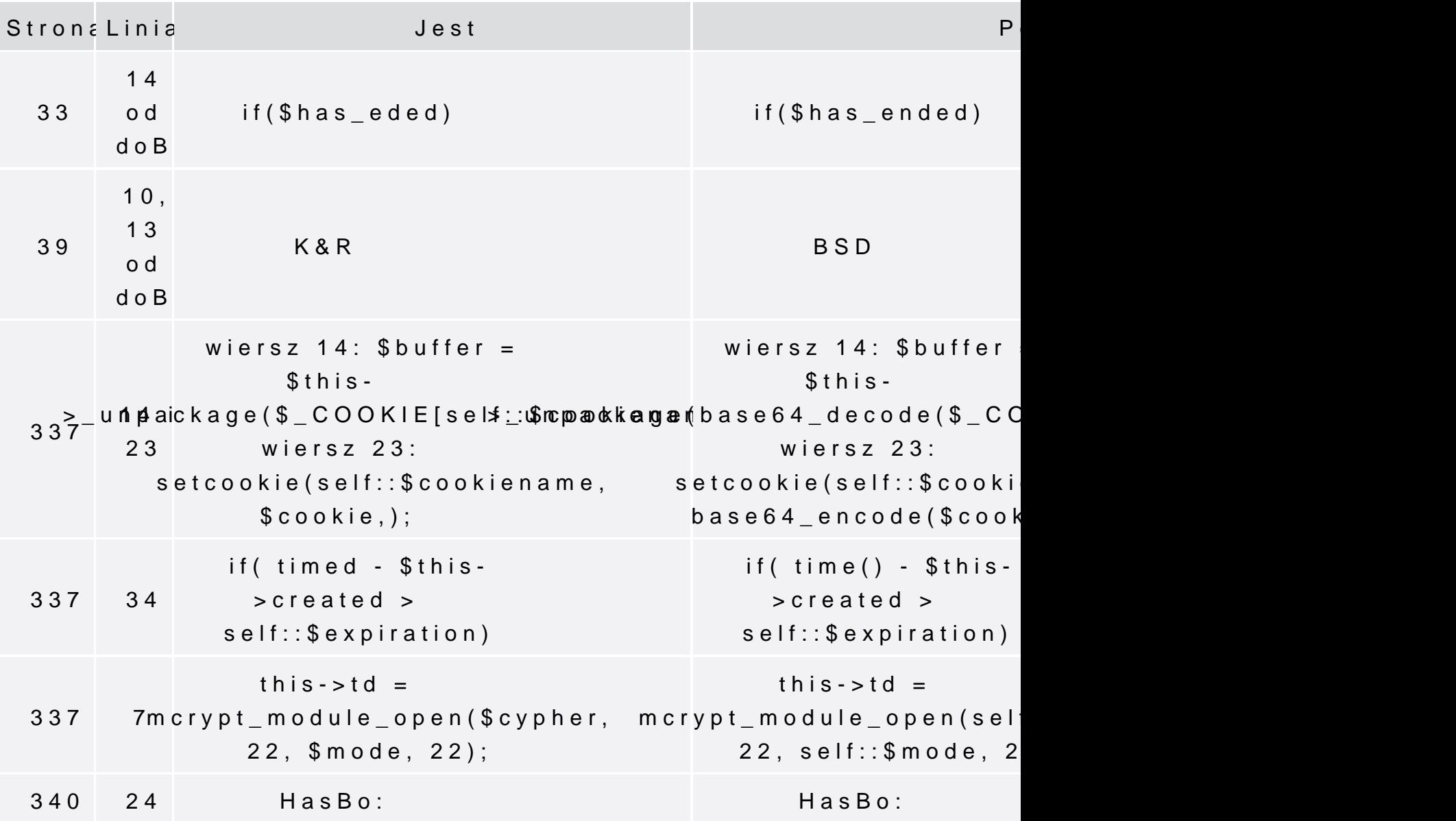

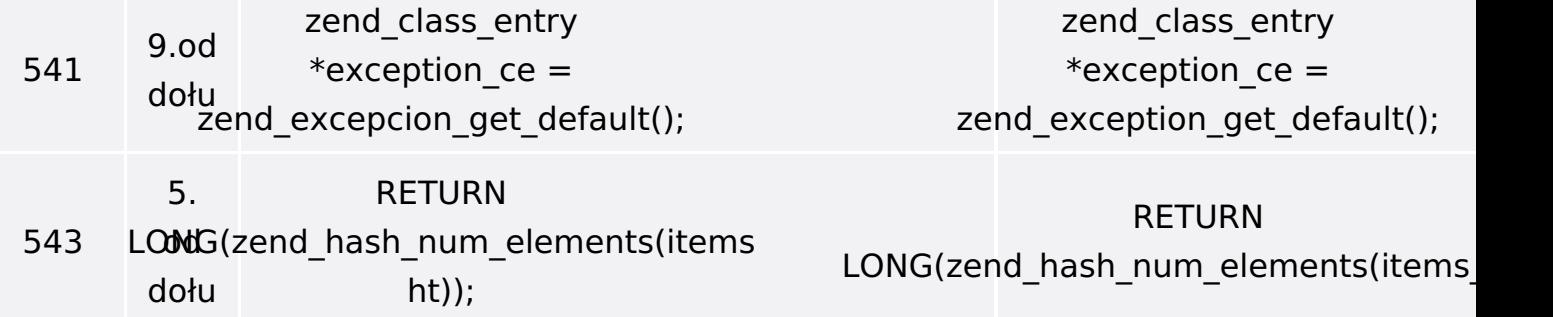